**Lockheed Martin - Prepar3D V2.0 Professional Plus (Cracked Beta) Corepack [BETTER]**

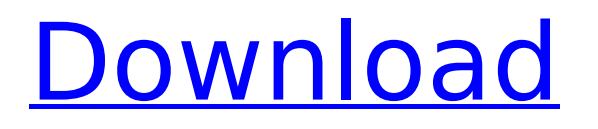

A: In.zip files, the order of entries in the archive does not matter. However, the data that is separated by a. will have to be on consecutive lines, or it will fail to be read. But in this particular.zip file, the entries.mp3,.txt, and.7z are stored at the end of the archive, which is not a legal order. There is a.zip file type called tZip that uses a fake.zip extension for this purpose, and it seems to have this strange archive format. (There may be more than one.zip file inside the.zip file.) It appears that your copy of the zip file was corrupted. Delete it. If it is worth anything, you can keep the corrupt file. Otherwise you can use "rzip -e" to recover the file. You can also perform the same repair on a.tar.gz file. See the Wikipedia article on the.tar.gz extension for more details. const path = require('path'); const env = require('../../tsconfig.json').env; const config = require('../config'); const plugindir = `./lib/plugins/\${env}/\${config.plugins}`; const rootdir = `./`; module.exports = { // Metadata about the project project: { /\*! The name of the project \*/ name: '@superset-ui/core', /\*! The license of the project \*/ license: 'BSD-2-Clause', /\*! The description of the project \*/ description: 'Testing with the Superset UI', /\*! The author of the project \*/ author: '@superset-ui/core', /\*! The email address of the author \*/ email: '@superset-ui/core', /\*! The version of the project \*/ version: '0.0.0', }, // Installation instructions install: { /\*! The location of the project \*/ repo: path.join(rootdir, plugindir), /\*! The file that contains installation instructions \*/

## **Lockheed Martin - Prepar3D V2.0 Professional Plus (Cracked Beta) Corepack**

A: Dell has just released new firmware update for their Alienware computers. They are able to provide support for: Windows 7/8 Windows XP Red Hat Linux 4/5 Ubuntu 11.04 Ubuntu 11.10 Ubuntu 12.04 A: Is it possible to run Flight Sim on the Apple MacBook Pro? Here is what I did: I run Lion and not Snow Leopard as I have upgraded my MBP to High Sierra and followed these instructions. I have not used Lion since the early days of OSX and when I bought my MBP in mid-2010. Lion was available for about 12 months prior to the release of High Sierra - not having used it. If the OS is old I'd suggest you should get the latest as its a good upgrade. Install Mountain Lion (from the App Store) and boot into it. Using the trackpad bring up a Find My Mac icon - click it. Your computer will ring and a screen will appear giving you a few options - find a computer etc. In the Device section choose "computer" and press "connect". On the next screen press the button to Connect to network share. Open the Terminal app. Enter the following command: ls -l /Volumes/Mac OS - this should show you the Mac in terminal and the Apple partition (usually under "Mac OS") Enter these commands in terminal: sudo mount -t msdos /dev/disk1s1 /Volumes/MacOS sudo chmod 775 /Volumes/MacOS sudo nano /Volumes/MacOS/coresign.plist Find this:KEXT\*CoreSimulator.kextKernel\*CoreSimulatorFirmware\*Simulator Change it to look like this:KEXT\*CoreSimulator.kextKernel\*CoreSimulatorFirmware 6d1f23a050

<http://www.kenyasdgscaucus.org/?p=24121>

<https://ig-link.com/nfs-the-run-limited-edition-crack-only-download-extra-quality-2/> [https://www.disputingblog.com/wp](https://www.disputingblog.com/wp-content/uploads/2022/09/HD_Online_Player_le_seigneur_des_anneaux_version_long.pdf)[content/uploads/2022/09/HD\\_Online\\_Player\\_le\\_seigneur\\_des\\_anneaux\\_version\\_long.pdf](https://www.disputingblog.com/wp-content/uploads/2022/09/HD_Online_Player_le_seigneur_des_anneaux_version_long.pdf) <http://www.jbdsnet.com/office-2016-permanent-activator-ultimate-1-2-download-new-pc/> <https://outdoormingle.com/wp-content/uploads/2022/09/marfre.pdf> <http://www.male-blog.com/wp-content/uploads/2022/09/fiaorl.pdf> <https://connectingner.com/wp-content/uploads/2022/09/lynqua.pdf> <https://www.vakantiehuiswinkel.nl/mise-a-jour-gps-toyota-tns-510-work/> <http://onemorelure.com/wp-content/uploads/2022/09/wilaba-1.pdf> <http://www.gambians.fi/airmagnet-site-survey-pro-torrent-download-verified/social-event/children/> <https://cambodiaonlinemarket.com/digital-anarchy-primatte-chroma-key-5-1-serial-88-top/> <http://www.studiofratini.com/vcds-lite-1-2-full-updated-version-chomikuj/> <https://albaganadera.com/matlab-r2018-a-pc-x64-with-serial-crack-download-exclusive-pc/> <https://www.casadanihotel.com/wp-content/uploads/2022/09/zenobeth.pdf> <https://www.jesuspiece.cash/2022/09/13/smadav-pro-2020-best-crack-with-serial-key/> http://www.landtitle.info/windows-xp-c-img-download-\_top\_ -52/ [https://luxepropertiesnw.com/wp](https://luxepropertiesnw.com/wp-content/uploads/2022/09/vmware_image_macos_x_leopard_1058_ideneb_v16_lite_edition.pdf)[content/uploads/2022/09/vmware\\_image\\_macos\\_x\\_leopard\\_1058\\_ideneb\\_v16\\_lite\\_edition.pdf](https://luxepropertiesnw.com/wp-content/uploads/2022/09/vmware_image_macos_x_leopard_1058_ideneb_v16_lite_edition.pdf)

[https://www.dyscalculianetwork.com/wp-content/uploads/2022/09/sai\\_production\\_suite\\_10\\_dongle\\_cracked-1.pdf](https://www.dyscalculianetwork.com/wp-content/uploads/2022/09/sai_production_suite_10_dongle_cracked-1.pdf) <https://www.blackhistoryinthebible.com/wp-content/uploads/2022/09/annyhel.pdf> <https://mashxingon.com/dvdfab-media-player-ultra-5-0-1-3-repack-full-with-medicine-babupc-keygen/>